# **Die WENN\_DANN\_SONST Funktion**

#### Aufbau der Funktion:

=Wenn(Prüfung;Dann;Sonst)

(Teil 1;Teil2;Teil3)

Diese Funktion besteht aus drei Teilen innerhalb der Klammern, die durch ein Semikolon

getrennt werden. Du trägst in die Zelle ein: **=Wenn(** dann erscheint der gesamte Aufbau

der Funktion in Deinem

Tabellenblatt.

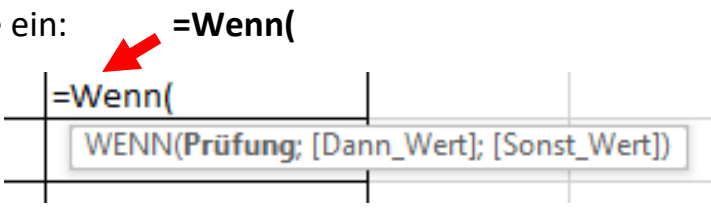

### **Teil 1 ist die Prüfung:**

Du musst die Bedingung (Prüfung) in Deiner Aufgabenstellung in eine Berechnung oder

ein Vergleich umwandeln. Für Berechnungen benötigst Du **Rechenzeichen** (Addieren, Subtrahieren, Multiplizieren, Dividieren).

Für Vergleiche benötigst Du **Vergleichsoperatoren**.

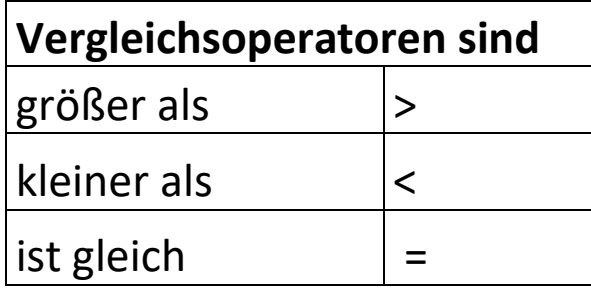

## **Teil 2:**

Du trägst den DANN\_Wert ein. Das kann eine **Berechnung** ein **Wert**, **Text** oder eine **leere Zelle** sein.

#### **Teil 3:**

Du trägst den **SONST** Wert ein.

Das kann eine **Berechnung**, ein **Wert**, **Text** oder eine **leere Zelle** sein.

Der **DANN\_Wert** oder der **SONST\_Wert** kann eine **Berechnung**, ein **Wert**, **Text** oder eine **leere Zelle**.

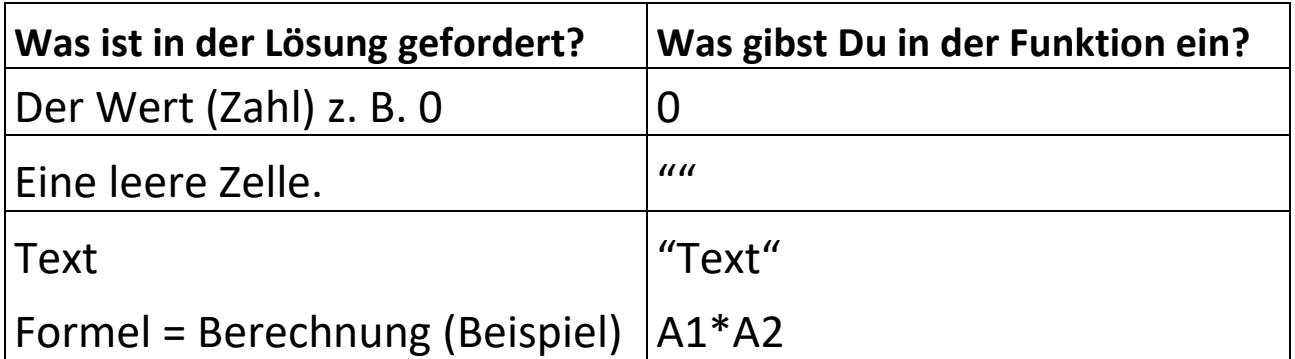